# digicomp

## **Adobe Animate CC – Basic («ADOANI»)**

In this course you will get a comprehensive insight into the design and animation tools of Animate CC and the different export formats. Learn how to create and animate text, images and graphics without code!

Duration: 2 days Price: 1'400.– Course documents: Digicomp courseware

### **Content**

- . Introduction to the User Interface
	- Handling tools, documents and control panels
	- Use stage, properties window, library, timeline
	- Create projects for different screen sizes
- . Design Tools
	- Creating graphics and shapes with the drawing tools
	- Path and fill options
	- Drawing in path and object mode
	- Select, transform and edit graphic elements
	- Use of web fonts
	- Import Illustrator and Photoshop documents
	- Creating symbols and using the library
- . Animations
	- Create movie clips, icons, and instances
	- Exchange and synchronize symbols in projects
	- Different types of animation
	- Create tweens and keyframes
	- Create, save and assign motion presets
	- Nested animations
	- 3D animations
	- o Inverse cinematic
- . Audio and Video
	- Import A/V material
	- Customize properties
	- Using skins
	- Masks and effects
	- Audio and video control
- . Code Editor
	- ActionScript basics
	- Use code fragments
- . Publish and Export
	- Making settings for publishing
	- Generate SpriteSheets
	- Export as video
	- Export HTML5 canvas animations
	- Export for desktop applications
	- Export Apps for iPad/iPhone and Android

## Key Learnings

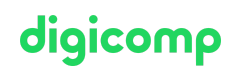

- Comprehensive overview of Adobe Animate CC functionality
- Work with icons and instances, use web fonts, create complex animations, and customize them in detail
- Add interactivity to objects and export projects for different medias or devices
- Create animations for banners, sliders, e-learnings, games, apps, etc.

#### Target audience

This course is aimed at web designers, graphic designers and screen designers who want to gain an insight into the creation and design of animations and their application.

#### Additional information

#### Info about the room equipment

Our courses take place on Windows or Apple devices. On request, we will be happy to provide you with an Apple computer in Zurich, Bern and Basel. Please let us know in advance by sending an e-mail to [info@digicomp.ch](mailto:info@digicomp.ch). You can also bring your own laptop.

For virtual participation, we recommend the use of an additional monitor (not just a laptop) so that you can fully follow and participate in the lesson.

#### Adobe CC Software

The Adobe Creative Cloud Software will be fully available in the classrooms during the course. However, it is not possible to use the software via Digicomp licenses from home during the course.

#### Further courses

- Animated 2D figures with Adobe Character Animator Basic [\(«2DCHAR»\)](https://digicomp.ch/courses-media-communication/publishing/web/course-animated-2d-figures-with-adobe-character-animator--basic)
- Adobe Animate CC Advanced [\(«ADOAN2»\)](https://digicomp.ch/courses-media-communication/publishing/adobe/course-adobe-animate-cc-advanced)
- HTML5 Banner from A to Z [\(«ADOAN3»\)](https://digicomp.ch/courses-media-communication/publishing/adobe/workshop-html5-banner-from-a-to-z)
- Web Publisher [\(«9PWEB»\)](https://digicomp.ch/courses-media-communication/publishing/web/training-course-web-publisher)

#### Any questions?

We are happy to advise you on +41 44 447 21 21 or info@digicomp.ch. You can find detailed information about dates on www.digicomp.ch/courses-media[communication/publishing/adobe/course-adobe-animate-cc-basic](https://www.digicomp.ch/courses-media-communication/publishing/adobe/course-adobe-animate-cc-basic)